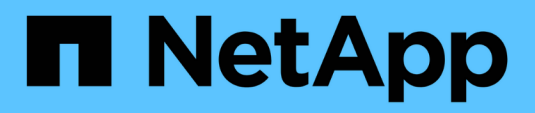

## **Inizia subito** BlueXP volume caching

NetApp November 17, 2023

This PDF was generated from https://docs.netapp.com/it-it/bluexp-volume-caching/get-started/cacheintro.html on November 17, 2023. Always check docs.netapp.com for the latest.

# **Sommario**

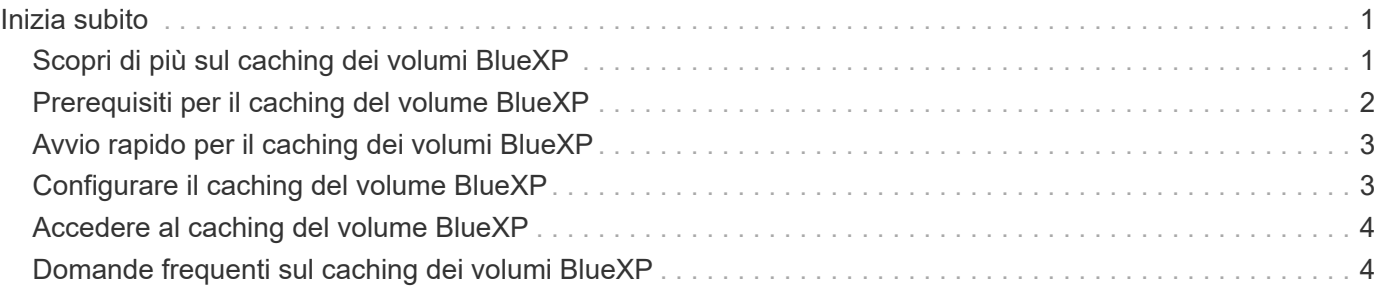

# <span id="page-2-0"></span>**Inizia subito**

## <span id="page-2-1"></span>**Scopri di più sul caching dei volumi BlueXP**

Il caching dei volumi, una funzionalità del software ONTAP 9, è una funzionalità di caching remoto che semplifica la distribuzione dei file, riduce la latenza WAN avvicinando le risorse a dove si trovano gli utenti e le risorse di calcolo e riduce i costi della larghezza di banda della WAN. Il caching dei volumi fornisce un volume persistente e scrivibile in un luogo remoto. È possibile utilizzare il caching dei volumi BlueXP per accelerare l'accesso ai dati o per trasferire il traffico dai volumi ad accesso elevato. I volumi della cache sono ideali per carichi di lavoro a elevata intensità di lettura, in particolare quando i client devono accedere ripetutamente agli stessi dati.

Con il caching dei volumi BlueXP, hai a disposizione funzionalità di caching per il cloud, in particolare per Amazon FSX per NetApp ONTAP, Cloud Volumes ONTAP e on-premise come ambienti di lavoro.

Il servizio fornisce anche l'accesso alle filiali ai set di dati aziendali. Servendo *dati hot*, dati ai quali è necessario accedere frequentemente da più controller in un cluster, è possibile aumentare le performance offerte alle applicazioni chiave. Inoltre, memorizzando nella cache locale i dati hot in più sedi in tutto il mondo, è possibile migliorare la collaborazione consentendo l'accesso simultaneo a set di dati centralizzati, riducendo al contempo i tempi di risposta ricevuti quando si accede ai dati hot.

### **Che cos'è una cache?**

Una cache è una posizione di storage temporanea che si trova tra un host e l'origine dei dati. L'obiettivo di una cache è quello di memorizzare porzioni di dati di origine ad accesso frequente in modo che i dati possano essere serviti più velocemente di quanto non lo sarebbe, mediante il recupero dei dati dall'origine. Le cache sono più vantaggiose negli ambienti a lettura intensiva, in cui i dati vengono utilizzati più di una volta e condivisi da più host. Un sistema cache è più veloce del sistema con origine dati, grazie a un sistema storage più veloce e alla vicinanza dello spazio di storage della cache all'host.

### **Vantaggi dell'utilizzo del caching dei volumi BlueXP**

Il caching dei volumi BlueXP offre i seguenti vantaggi:

- Accelera le performance in un'infrastruttura di cloud ibrido
- Rimuovere i silos di cloud memorizzando i dati nella cache da un cloud provider a un altro
- Riduzione dei costi di storage
- Collaborare in diverse aree geografiche
- Utilizzo di un servizio gestito da NetApp in BlueXP
- Possibilità di adattarsi più rapidamente ai mutevoli ambienti IT
- Caching dei volumi on-demand o basato su abbonamento ospitato nel cloud

### **Operazioni che è possibile eseguire con il caching dei volumi BlueXP**

Il caching del volume BlueXP offre l'utilizzo completo di diverse tecnologie NetApp per raggiungere i seguenti obiettivi:

Il servizio di caching del volume BlueXP offre l'utilizzo completo di diverse tecnologie NetApp per raggiungere i seguenti obiettivi:

- Memorizzare nella cache i dati da un cloud provider a un altro
- Visualizzare e modificare una policy di esportazione della cache
- Ridimensionare una cache esistente
- Eliminare una cache

#### **Costo**

NetApp non addebita alcun costo per l'utilizzo del servizio di caching del volume BlueXP, ma è necessario controllare il provider di cloud per verificare i costi di ingresso e uscita dei dati applicabili.

#### **Licensing**

Non sono necessarie licenze ONTAP speciali per il caching dei volumi BlueXP.

#### **Come funziona il caching dei volumi BlueXP**

Un volume cache è un volume scarsamente popolato supportato da un volume di origine. Il volume della cache può trovarsi sullo stesso cluster di o su un cluster diverso da quello del volume di origine.

Il volume della cache fornisce l'accesso ai dati nel volume di origine senza richiedere che tutti i dati siano nel volume della cache. Lo storage dei dati nel volume di caching viene gestito in modo efficiente conservando solo i dati hot (dati di lavoro o utilizzati di recente).

Il caching del volume BlueXP legge le richieste se il volume cache contiene i dati richiesti dal client. In caso contrario, il servizio di caching del volume richiede i dati dal volume di origine e li memorizza prima di inviare la richiesta del client. Le richieste successive per i dati vengono quindi inviate direttamente dal volume della cache. Ciò migliora le performance quando si accede ripetutamente agli stessi dati, perché dopo la prima richiesta, i dati non devono più viaggiare attraverso la rete o essere serviti da un sistema sovraccarico.

## <span id="page-3-0"></span>**Prerequisiti per il caching del volume BlueXP**

Inizia verificando la preparazione del tuo ambiente operativo, dell'accesso, dell'accesso alla rete e del browser Web.

Per utilizzare il caching dei volumi BlueXP, è necessario assicurarsi che l'ambiente soddisfi tutti i requisiti.

- ONTAP 9.8 e versioni successive
	- Autorizzazioni Cluster Admin ONTAP
	- Intercluster di LIF sui cluster
- In BlueXP:
	- Il connettore BlueXP deve essere configurato in NetApp BlueXP. Tutti i cluster di origine e destinazione devono trovarsi sullo stesso connettore BlueXP. Fare riferimento a. ["Avvio rapido di BlueXP"](https://docs.netapp.com/us-en/cloud-manager-setup-admin/task-quick-start-standard-mode.html) e. ["Scopri](https://docs.netapp.com/us-en/bluexp-setup-admin/concept-connectors.html) [di più sui connettori"](https://docs.netapp.com/us-en/bluexp-setup-admin/concept-connectors.html).
	- L'ambiente di lavoro deve essere impostato.
	- I cluster devono essere aggiunti nell'ambiente di lavoro di destinazione e IN uno stato ATTIVO o degradato.

◦ Requisiti BlueXP standard. Fare riferimento a. ["Requisiti BlueXP".](https://docs.netapp.com/us-en/cloud-manager-setup-admin/reference-checklist-cm.html)

## <span id="page-4-0"></span>**Avvio rapido per il caching dei volumi BlueXP**

Ecco una panoramica dei passaggi necessari per iniziare a utilizzare il caching dei volumi BlueXP. I collegamenti all'interno di ogni passaggio consentono di accedere a una pagina che fornisce ulteriori dettagli.

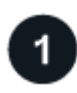

### **Esaminare i prerequisiti**

["Assicurati che il tuo ambiente soddisfi questi requisiti".](#page-3-0)

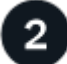

 **Configurare il servizio di caching del volume** ["Configurare il caching del volume BlueXP".](#page-4-1)

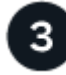

#### **Quali sono le prossime novità?**

Dopo aver configurato il servizio, ecco cosa fare in seguito.

- ["Creare una cache"](https://docs.netapp.com/it-it/bluexp-volume-caching/use/cache-create.html).
- ["Gestisci una cache, modifica una cache, ridimensiona una cache o elimina una cache".](https://docs.netapp.com/it-it/bluexp-volume-caching/use/cache-use-overview.html)
- ["Monitorare le operazioni di caching dei volumi".](https://docs.netapp.com/it-it/bluexp-volume-caching/use/monitor-jobs.html)

## <span id="page-4-1"></span>**Configurare il caching del volume BlueXP**

Per utilizzare il caching del volume BlueXP, eseguire alcuni passaggi per configurarlo.

- Revisione ["prerequisiti"](#page-3-0) per garantire che il tuo ambiente sia pronto.
- Creare un connettore BlueXP.
- Creare ambienti di lavoro.

### **Creare un connettore in BlueXP**

Il passaggio successivo consiste nella creazione di un connettore in BlueXP.

Per creare un connettore in BlueXP prima di utilizzare il servizio, consultare la documentazione di BlueXP che descrive ["Come creare un connettore"](https://docs.netapp.com/us-en/bluexp-setup-admin/concept-connectors.html#how-to-create-a-connector).

### **Creare ambienti di lavoro**

Se non l'hai già fatto, devi creare gli ambienti di lavoro per l'origine e la destinazione.

- ["Creare un ambiente di lavoro Amazon FSX per ONTAP"](https://docs.netapp.com/us-en/cloud-manager-fsx-ontap/start/task-getting-started-fsx.html)
- ["Avviare Cloud Volumes ONTAP in AWS"](https://docs.netapp.com/us-en/cloud-manager-cloud-volumes-ontap/task-deploying-otc-aws.html)
- ["Avviare Cloud Volumes ONTAP in Azure"](https://docs.netapp.com/us-en/cloud-manager-cloud-volumes-ontap/task-deploying-otc-azure.html)
- ["Avviare Cloud Volumes ONTAP in GCP"](https://docs.netapp.com/us-en/cloud-manager-cloud-volumes-ontap/task-deploying-gcp.html)
- ["Aggiungere sistemi Cloud Volumes ONTAP esistenti"](https://docs.netapp.com/us-en/cloud-manager-cloud-volumes-ontap/task-adding-systems.html)
- ["Scopri i cluster ONTAP"](https://docs.netapp.com/us-en/cloud-manager-ontap-onprem/task-discovering-ontap.html)

### <span id="page-5-0"></span>**Accedere al caching del volume BlueXP**

Si utilizza NetApp BlueXP per accedere al servizio di caching del volume BlueXP.

Per accedere a BlueXP, puoi utilizzare le credenziali del sito di supporto NetApp oppure iscriverti per un login cloud NetApp utilizzando la tua email e una password. ["Scopri di più sull'accesso".](https://docs.netapp.com/us-en/cloud-manager-setup-admin/task-logging-in.html)

#### **Fasi**

1. Aprire un browser Web e accedere a. ["Console BlueXP".](https://console.bluexp.netapp.com/)

Viene visualizzata la pagina di accesso a NetApp BlueXP.

- 2. Accedere a BlueXP.
- 3. Dalla barra di navigazione a sinistra di BlueXP, selezionare **Mobility** > **Volume caching**.

Viene visualizzata la dashboard di caching del volume BlueXP.

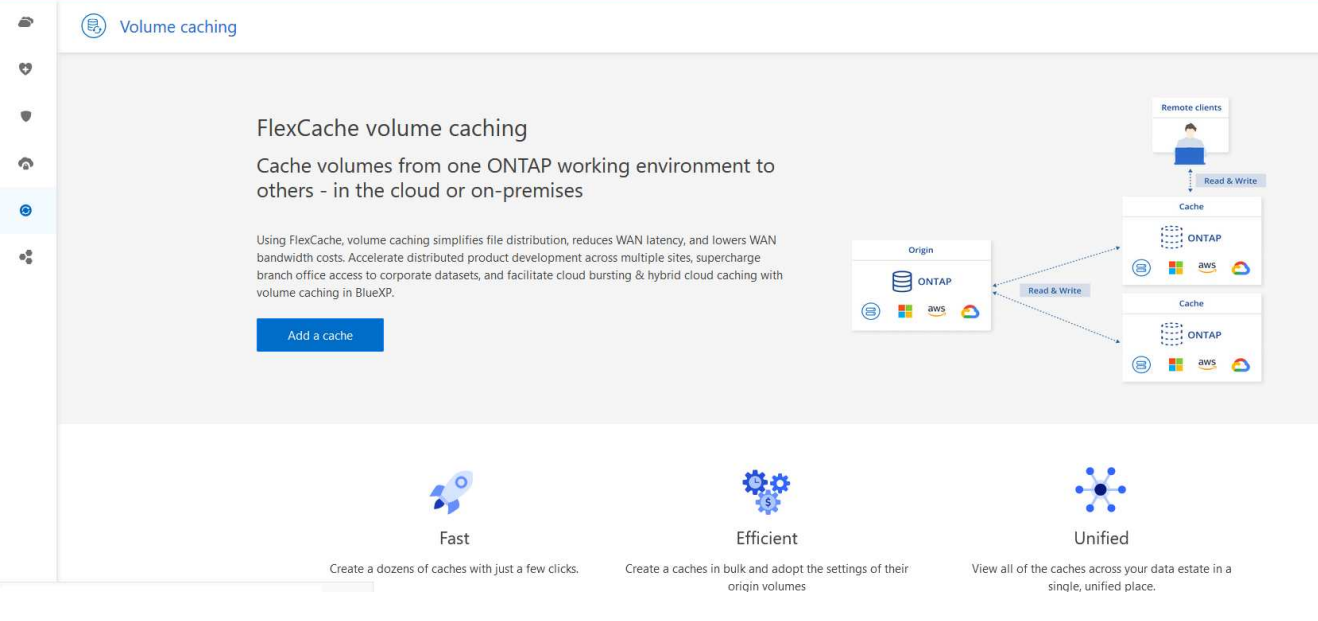

Se BlueXP Connector non è configurato, viene visualizzata l'opzione **Add a Connector** (Aggiungi connettore). Fare riferimento a. ["Configurare il caching del volume BlueXP".](#page-4-1)

### <span id="page-5-1"></span>**Domande frequenti sul caching dei volumi BlueXP**

Queste FAQ possono essere utili se stai cercando una risposta rapida a una domanda.

**Qual è l'URL di caching del volume BlueXP?**

Per l'URL, in un browser, immettere: ["https://console.bluexp.netapp.com/"](https://console.bluexp.netapp.com/) Per accedere alla console BlueXP.

**È necessaria una licenza per utilizzare il caching del volume BlueXP?** Non è richiesto un file di licenza NetApp (NLF).

Ĥ.

#### **Come si attiva il caching dei volumi BlueXP?**

Il caching del volume BlueXP non richiede alcuna abilitazione. L'opzione di caching del volume viene visualizzata automaticamente nella navigazione a sinistra di BlueXP.

#### **Informazioni sul copyright**

Copyright © 2023 NetApp, Inc. Tutti i diritti riservati. Stampato negli Stati Uniti d'America. Nessuna porzione di questo documento soggetta a copyright può essere riprodotta in qualsiasi formato o mezzo (grafico, elettronico o meccanico, inclusi fotocopie, registrazione, nastri o storage in un sistema elettronico) senza previo consenso scritto da parte del detentore del copyright.

Il software derivato dal materiale sottoposto a copyright di NetApp è soggetto alla seguente licenza e dichiarazione di non responsabilità:

IL PRESENTE SOFTWARE VIENE FORNITO DA NETAPP "COSÌ COM'È" E SENZA QUALSIVOGLIA TIPO DI GARANZIA IMPLICITA O ESPRESSA FRA CUI, A TITOLO ESEMPLIFICATIVO E NON ESAUSTIVO, GARANZIE IMPLICITE DI COMMERCIABILITÀ E IDONEITÀ PER UNO SCOPO SPECIFICO, CHE VENGONO DECLINATE DAL PRESENTE DOCUMENTO. NETAPP NON VERRÀ CONSIDERATA RESPONSABILE IN ALCUN CASO PER QUALSIVOGLIA DANNO DIRETTO, INDIRETTO, ACCIDENTALE, SPECIALE, ESEMPLARE E CONSEQUENZIALE (COMPRESI, A TITOLO ESEMPLIFICATIVO E NON ESAUSTIVO, PROCUREMENT O SOSTITUZIONE DI MERCI O SERVIZI, IMPOSSIBILITÀ DI UTILIZZO O PERDITA DI DATI O PROFITTI OPPURE INTERRUZIONE DELL'ATTIVITÀ AZIENDALE) CAUSATO IN QUALSIVOGLIA MODO O IN RELAZIONE A QUALUNQUE TEORIA DI RESPONSABILITÀ, SIA ESSA CONTRATTUALE, RIGOROSA O DOVUTA A INSOLVENZA (COMPRESA LA NEGLIGENZA O ALTRO) INSORTA IN QUALSIASI MODO ATTRAVERSO L'UTILIZZO DEL PRESENTE SOFTWARE ANCHE IN PRESENZA DI UN PREAVVISO CIRCA L'EVENTUALITÀ DI QUESTO TIPO DI DANNI.

NetApp si riserva il diritto di modificare in qualsiasi momento qualunque prodotto descritto nel presente documento senza fornire alcun preavviso. NetApp non si assume alcuna responsabilità circa l'utilizzo dei prodotti o materiali descritti nel presente documento, con l'eccezione di quanto concordato espressamente e per iscritto da NetApp. L'utilizzo o l'acquisto del presente prodotto non comporta il rilascio di una licenza nell'ambito di un qualche diritto di brevetto, marchio commerciale o altro diritto di proprietà intellettuale di NetApp.

Il prodotto descritto in questa guida può essere protetto da uno o più brevetti degli Stati Uniti, esteri o in attesa di approvazione.

LEGENDA PER I DIRITTI SOTTOPOSTI A LIMITAZIONE: l'utilizzo, la duplicazione o la divulgazione da parte degli enti governativi sono soggetti alle limitazioni indicate nel sottoparagrafo (b)(3) della clausola Rights in Technical Data and Computer Software del DFARS 252.227-7013 (FEB 2014) e FAR 52.227-19 (DIC 2007).

I dati contenuti nel presente documento riguardano un articolo commerciale (secondo la definizione data in FAR 2.101) e sono di proprietà di NetApp, Inc. Tutti i dati tecnici e il software NetApp forniti secondo i termini del presente Contratto sono articoli aventi natura commerciale, sviluppati con finanziamenti esclusivamente privati. Il governo statunitense ha una licenza irrevocabile limitata, non esclusiva, non trasferibile, non cedibile, mondiale, per l'utilizzo dei Dati esclusivamente in connessione con e a supporto di un contratto governativo statunitense in base al quale i Dati sono distribuiti. Con la sola esclusione di quanto indicato nel presente documento, i Dati non possono essere utilizzati, divulgati, riprodotti, modificati, visualizzati o mostrati senza la previa approvazione scritta di NetApp, Inc. I diritti di licenza del governo degli Stati Uniti per il Dipartimento della Difesa sono limitati ai diritti identificati nella clausola DFARS 252.227-7015(b) (FEB 2014).

#### **Informazioni sul marchio commerciale**

NETAPP, il logo NETAPP e i marchi elencati alla pagina<http://www.netapp.com/TM> sono marchi di NetApp, Inc. Gli altri nomi di aziende e prodotti potrebbero essere marchi dei rispettivi proprietari.